# MÉMOIRES DE LA S. M. F.

# THOMAS J. ENRIGHT JOSEPH A. WOLF Continuation of unitary derived functor modules out of the canonical chamber

*Mémoires de la S. M. F. 2<sup>e</sup> série*, tome 15 (1984), p. 139-156 <[http://www.numdam.org/item?id=MSMF\\_1984\\_2\\_15\\_\\_139\\_0](http://www.numdam.org/item?id=MSMF_1984_2_15__139_0)>

© Mémoires de la S. M. F., 1984, tous droits réservés.

L'accès aux archives de la revue « Mémoires de la S. M. F. » ([http://smf.](http://smf.emath.fr/Publications/Memoires/Presentation.html) [emath.fr/Publications/Memoires/Presentation.html](http://smf.emath.fr/Publications/Memoires/Presentation.html)) implique l'accord avec les conditions générales d'utilisation (<http://www.numdam.org/conditions>). Toute utilisation commerciale ou impression systématique est constitutive d'une infraction pénale. Toute copie ou impression de ce fichier doit contenir la présente mention de copyright.

# **NUMDAM**

*Article numérisé dans le cadre du programme Numérisation de documents anciens mathématiques* <http://www.numdam.org/>

Societe Mathematique de France 2e série, Mémoire n° 15, 1984, p. 139-156

# CONTINUATION OF UNITARY DERIVED FUNCTOR MODULES OUT OF THE CANONICAL CHAMBER

Thomas J. Enright<sup>1</sup> and Joseph A. Wolf<sup>2</sup>

### Resume

On decrit une methode qui permet de suivre I'unitarite lors de la continuation coherente des representations des series discretes quand Ie parametre sort de la chambre de Weyl de Borel-de Siebenthal. Au cas où les modules de représentations des séries discretes sont obtenus en appliquant le foncteur dérivé de Zuckerman à un module de Verma généralisé qui est construit à partir d'une représentation unidimensionelle, la methode est decrite explicitement. Des programmes d'ordinateurs traitant les cas  $E_6$ ,  $E_7$ ,  $E_8$  sont présentés en appendix. Un certain nombre de nouvelles represensations singulieres unitaires resultent de cette methode.

## Abstract

A method is described for following unitarity during coherent continuation of discrete series representations as the parameter passes out of the Borel-de Siebenthal Weyl chamber. In the case where the discrete series representations are derived functor modules, obtained from generalized Verma modules which in turn are induced from one-dimensional representations, the computation is carried out explicitly, and computer programs are appended which treat the  $E_{\epsilon}$ ,  $E_{\tau}$  and  $E_{\alpha}$  cases. A number of new singular unitary representations are produced.

<sup>1)</sup> Partially supported by National Science Foundation grant MCS-8300793

<sup>&</sup>lt;sup>2)</sup>Partially supported by National Science Foundation grant MCS-8200235 and the Miller Institute for Basic Research in Science.

Let G be a real semisimple Lie group, let  $\theta$  be a Cartan involution of G, and let K denote the maximal compactly embedded subgroup of G which is the fixed point set of  $\theta$ . We write  $\boldsymbol{\mathfrak{g}}_{0}$ ,  $\boldsymbol{k}_{0}$  for the real Lie algebras,  $\boldsymbol{\mathfrak{g}}, \boldsymbol{\mathfrak{k}}$  for their complexifications, and  $\theta$  for the automorphisms induced on  $g_0$  and  $g$ . In the work of Wallach [7] and Enright-Howe-Wallach [3], G is a simple group of hermitian type and one varies a character on the center of K in order to continue the holomorphic discrete series. In  $[4,5]$ , using the Zuckerman derived functors, these results were extended to cover certain non highest weight modules. Among other results is a proof of unitarity for certain coherent continuations of discrete series representations out of the Borel-de Siebenthal [1] Weyl chamber. These results are tabulated in Appendix 1. They are based on

THEOREM. Let  $\pi$  be a  $\theta$ -stable parabolic subalgebra of  $\pi$ , say  $\pi = \pi + \pi$ where  $\pi$  is the nilradical and  $\pi$  is a  $\theta$ -stable Levi component, such that  $[\mathfrak{u}\cap\mathfrak{k},\mathfrak{u}]=0$  and  $\mathfrak{m}=\mathfrak{m}_0\otimes_\mathbb{R}\mathfrak{k}$  where  $\mathfrak{m}_0=\mathfrak{m}\cap\mathfrak{g}_0$ . Fix a Cartan subalge  $\mathfrak{h}_0 \subset \mathfrak{m}_0$  of  $\mathfrak{g}_0$  and  $\lambda \in \mathfrak{h}^*$  such that the irreducible m-modules  $F(\lambda)$  of highest weight  $\lambda$  is finite dimensional and unitarizable. Choose  $\zeta \in \mathfrak{h}^*$  corresponding to a central element of  $m$  and normalized so that (i) the one-dimensional  $m$ -module F( $\zeta$ ) is unitarizable, and (ii)  $\langle \zeta, \alpha \rangle > 0$  for all roots  $\alpha \in \Delta(\mathfrak{n})$ . Assume that the relative Verma module

$$
N(\lambda + z\zeta) = U(g) \otimes_{U(n)} F(\lambda + z\zeta)
$$

is irreducible for  $z \le c$ . Let

$$
\Gamma^1: C(\mathfrak{g}, \mathfrak{m} \cap \mathfrak{k}) \rightarrow C(\mathfrak{g}, \mathfrak{k})
$$

denote the i<sup>th</sup> right derived functor, of the  $k$ -finite submodule functor, from the category of g-modules that are completely reducible and locally finite for  $m \cap k$ . Let s = dim  $k/m \cap k$ . Then  $\Gamma^{S}N(\lambda + c\zeta)$  is zero or unitarizable.

See [5] for the proof of this theorem.

This situation arises when rank  $K = rank G$ , the root ordering is such that there is just one noncompact simple root (say  $\alpha_0$ ), necessarily of coefficient 1 or 2 in the maximal root, and q is the maximal parabolic subalgebra of g defined by  $\alpha_0$ . The hermitian case, coefficient 1, is the case of Enright-Howe-Wallach [3]. Now suppose that  $\alpha_0$  has coefficient 2 in the maximal root and denote

 $\Delta(i) = \{\text{roots } \beta: \alpha_0 \text{ has coefficient } i \text{ in } \beta \}$ 

so the full root system  $\Delta = \Delta(-2) \cup \Delta(-1) \cup \Delta(0) \cup \Delta(1) \cup \Delta(2)$ . Then, if

**140**

 $g_0 = k_0 + p_0$  as usual under  $\theta$ ,

$$
\mathfrak{m} = \mathfrak{h} + \sum_{\Delta(0)} \mathfrak{g}_{\beta} , \quad \mathfrak{u} \cap \mathfrak{p} = \sum_{\Delta(1)} \mathfrak{g}_{\beta} \quad \text{and} \quad \mathfrak{u} \cap \mathfrak{k} = \sum_{\Delta(2)} \mathfrak{g}_{\beta}
$$

 $\zeta \in \mathfrak{h}^*$  is normalized by

$$
2(\zeta,\alpha_0)/(\alpha_0,\alpha_0) = 1
$$
 and  $(\zeta,\beta) = 0$  for all simple  $\beta \neq \alpha_0$ .

Given  $\lambda$ , we normalize it on the line  $\ell = \mathbb{R}\zeta$  by adding a multiple of  $\zeta$ , so that

$$
\lambda + z\zeta + \rho \in \mathcal{C} \iff z < 0
$$

where  $C$  is the  $\eta$ -antidominant Weyl chamber and  $\rho$  as usual is half the sum of the positive roots. The question, now, for applying the theorem is to find the first reduction point, i.e. the smallest number  $a = a(\lambda)$  such that  $N(\lambda + a\zeta)$  is reducible. Then the theorem says that

$$
\Gamma^{\mathbf{S}}N(\lambda + z\zeta)
$$
 is a unitarizable  $(\mathbf{g}, \mathbf{K})$ -module whenever  $z < a$  and  $\lambda + z\zeta$  is a  $\Delta(\mathbf{k})$ -integral.

That gives quite a number of new irreducible unitary representations, as one sees from the tabulation in Appendix 1, for the case dim  $F(\lambda) = 1$ . There, for example, it gives 30 new unitary representations of  $E_{8, E_7A_1}$  with singular infinitesimal character, it gives 17 for  $E_{7, D_6A_1}$ , and it gives 11 for  $E_{6, D_5A_1}$ .

The key to finding the first reduction point is, of course, Jantzen's irreducibility criterion [6] for relative Verma modules. Jantzen's contravariant form - or, equivalently, its hermitian analog - has formal determinant on  $N(\lambda')$ given by

$$
\prod_{\substack{\text{weights} \\ \text{of } M(\lambda^{\prime})}} \text{(nonzero)} \prod_{\alpha \in \Delta(\mathbf{u})} \prod_{\substack{n \text{ positive} \\ \text{integer}}} \left\{ \frac{1}{n} \left( \frac{2(\lambda^{\prime} + \rho, \alpha)}{\langle \alpha, \alpha \rangle} - n \right) \right\}^{X^{\prime}(\lambda^{\prime} - n\alpha)}
$$

where  $M(\lambda')$  is the ordinary Verma module and where

$$
\chi'(\nu) = \sum_{w \in W(\mathfrak{m},\mathfrak{h})} \det(w) e^{w(\nu + \rho)}
$$

Here  $N(\lambda')$  is irreducible if and only if the determinant is nonzero. In other words, if we define

$$
\chi(\lambda', \alpha) = \sum_{w \in W(\mathfrak{m}, \mathfrak{h})} \det(w) e^{w(s_{\alpha}(\lambda' + \rho))}
$$

then  $N(\lambda')$  can only reduce when

a) there is at least one root  $\alpha \in \Delta(u)$  such that  $2(\lambda' + \rho, \alpha) / (\alpha, \alpha)$  is a positive integer, and

b) the sum over all such roots  $\alpha$ , of the  $\chi(\lambda', \alpha)$ , does not vanish. Thus we can test  $N(\lambda + z\zeta)$  for reduction in a systematic manner, as follows:

1. Compute  $2(\lambda + \rho, \alpha) / (\alpha, \alpha)$  for every  $\alpha \in \Delta(\mathfrak{n})$ . Note that  $2(\lambda + z\zeta + \rho, \alpha) / (\alpha, \alpha)$  is obtained from it by adding  $z \times$  (coefficient of  $\alpha_0$  in  $\alpha)$ . Note that z must be an integer or half-integer in order for  $\lambda + z\zeta + \rho$  to be  $\Delta(\mathbf{k})$ -integral, thus in order for  $\Gamma^{\mathbf{S}}N(\lambda + z\zeta)$  to be nonzero. Start with z the smallest integer or half-integer such that some  $\langle \lambda + z\zeta + \rho, \alpha \rangle / \langle \alpha, \alpha \rangle$ ,  $\alpha \in \Delta(\mathfrak{u})$ , is a positive integer.

2. Let  $A = {\alpha \in \Delta(\mathfrak{n}) : 2(\lambda + z\zeta + \rho, \alpha) / (\alpha, \alpha)}$  is a positive integer. If A is empty then  $N(\lambda + z\zeta)$  is irreducible.

3. Suppose A is not empty. Given  $\alpha \in A$ , suppose there is some  $\beta \in \Delta(\mathfrak{u})$ with  $(\lambda + z\zeta + \rho, \beta) = 0$  and with  $s_\alpha(\beta) \in \Delta(m)$ , i.e. with  $\langle s_\alpha(\beta), \zeta \rangle = 0$ . Then  $\langle s^{\alpha}(\lambda+z\zeta+\rho),s^{\alpha}(\beta)\rangle = \langle \lambda+z\zeta+\rho,\beta\rangle = 0$  shows  $s^{\alpha}(\lambda+z\zeta+\rho)$  to be  $\Delta(m)$ -singular, so  $\chi(\lambda + z\zeta, \alpha) = 0$ .

4. Let  $B = {\alpha \in A: \text{ there is } n \cup \beta \text{ as in (3) above}}$ . If B is empty then  $N(\lambda + z\zeta)$  is irreducible.

5. Suppose B is not empty. If  $\alpha \in B$  then  $\chi(\lambda + z\zeta, \alpha) \neq 0$ . Thus the only S. Suppose B is not empty. If  $\alpha \in B$  then  $\chi(\lambda + z\zeta, \alpha) \neq 0$ . Thus the or<br>way that we can have  $\sum_{\alpha \in B} \chi(\lambda + z\zeta, \alpha) = 0$  is if the set B decomposes into pairs  $\{\alpha,\alpha'\}$  such that  $s_\alpha(\lambda+z\zeta+\rho)$  and  $s_\alpha(\lambda+z\zeta+\rho)$  differ by an element  $w \in W(m,b)$ which has det(w) = -1. Note that, for such a pair,  $(s_{\alpha}(\lambda + z\zeta + \rho), \zeta)$  =  $(ws_{\alpha}(\lambda + z\zeta + \rho),\zeta) = (s_{\alpha}, (\lambda + z\zeta + \rho),\zeta)$ , so we need only try to pair off elements  $\alpha, \alpha' \in B$  for which  $\langle s_\alpha(\lambda + z\zeta + \rho), \zeta \rangle = \langle s_\alpha, (\lambda + z\zeta + \rho), \zeta \rangle$ .

6. Let  $C = \{ \alpha \in B: \text{ there is no } \alpha' \in B \text{ forming a pair } \{ \alpha, \alpha' \} \text{ as in (5) above} \}.$ Then  $N(\lambda + z\zeta)$  is irreducible if and only if C is empty.

7. If  $N(\lambda + z\zeta)$  is reducible then  $\lambda + z\zeta$  is the first reduction point. If  $N(\lambda + z\zeta)$  is irreducible, increase z by  $\frac{1}{2}$  and start over again at (2).

In the case dim  $F(\lambda) = 1$ , we recently carried out this computational program by hand for the classical simple groups  $G$  with rank  $K = rank G$ , by arranging the "matrix"  $(2(\lambda + z\zeta + \rho,\alpha)/(\alpha,\alpha))_{\alpha \in \Lambda(\mathfrak{m})}$  in a way that made the various tests relatively straightforward and that made induction arguments convenient. This doesn't work for the exceptional groups, but the structures of types  $G^2$  and  $F^{\dagger}_{\mathbf{u}}$ are sufficiently small so that hand calculation was not difficult.

We illustrate the test for reduction by doing the case  $G = Sp(1,n-1)$ . Let  $\alpha_1$ ,  $1 \le i \le n$ , be the simple roots with  $\alpha_i = \varepsilon_i - \varepsilon_{i+1}$ ,  $1 \le i \le n$ , and  $\alpha_n = 2\varepsilon_n$ . For  $\alpha_i$ 

our example let  $\alpha_0 = \alpha_1$ . Then  $\Delta(\pi) = {2\varepsilon_1} \cup {\varepsilon_1 \pm \varepsilon_1 | 2 \le i \le n}$ . Our normalizations give  $\zeta = \varepsilon_1$ ,  $\lambda = (-2n+1)\varepsilon_1$  and  $\rho = (n,n-1,\ldots,1)$ . So

$$
\lambda + z\zeta + \rho = (z-n+1, n-1, n-2, \ldots, 1)
$$

Consider the array

 $\begin{matrix} a_2 & a_3 & \cdots & a_n \\ & & \vdots & \vdots & \vdots \\ & & b_2 & b_3 & \cdots & b_n \end{matrix}$ 

with  $c = 2(\lambda + z\zeta + \rho,\alpha) / (\alpha,\alpha)$  with  $\alpha = 2\varepsilon_1$ , and  $a_i$  and  $b_i$  given by the same formula for  $\alpha = \epsilon_1 + \epsilon_i$  and  $\epsilon_1 - \epsilon_i$  respectively  $2 \le i \le n$ . Evaluating these inner products gives:

> z z-1 ... z-n+2 z-n+1 z-2n+2 z-2n+3 ... z-n

Now  $N(\lambda + 2\zeta)$  is irreducible if  $z \notin \mathbb{N}$ . For  $z \in \mathbb{N}$ ,  $0 \le z \le n-1$ , the set A is not empty. But B is empty and so  $N(\lambda + z\zeta)$  is irreducible. For  $n \le z \le 2n-2$  the array has a positive integer value for c, positive integer values in the top row and to the right of the  $\varepsilon_1-\varepsilon_4$  entry which is a zero,  $j=2n-z$ . In this case  $A = \{2\varepsilon_1\} \cup \{\varepsilon_1 + \varepsilon_2 | 2 \leq \ell \leq n\} \cup \{\varepsilon_1 - \varepsilon_k | 2n-z+1 \leq k \leq n\}.$  However,  $B = \{2\varepsilon_1, \varepsilon_1 + \varepsilon_4\}.$ Then  $\lambda + z\zeta + \rho = (n-j+1, n-1, \ldots, 1)$  where n-j+1 occurs both as the first and j<sup>th</sup> coordinate. Therefore, as described in (5) above, the two elements of B form a pair. Thus C is empty and  $N(\lambda + z\zeta)$  is irreducible. Finally, at  $z = 2n-1$ , the highest weight is zero; and so,  $N(\lambda + z\zeta)$  reduces with the trivial representation as quotient. This proves that the first reduction point is  $z = 2n-1$ .

As a second example we consider the case of the split real form of G . Let  $\alpha_1$  and  $\alpha_2$  be the two simple roots with  $\alpha_2$  long. Assume  $\alpha_1$  is compact and  $\alpha_2$  is noncompact. So in the notation above  $\alpha_0 = \alpha_2$ . Following Bourbaki we write these vectors in coordinates:

Now

$$
\alpha_1 = \varepsilon_1 - \varepsilon_2
$$
,  $\alpha_2 = -2\varepsilon_1 + \varepsilon_2 + \varepsilon_3$ .

$$
\Delta^+ = \{ \alpha_1, \alpha_2, \alpha_1 + \alpha_2, 2\alpha_1 + \alpha_2, 3\alpha_1 + \alpha_2, 3\alpha_1 + 2\alpha_2 \}
$$
  

$$
\Delta(\mathbf{u}) = \Delta^+ \setminus \{ \alpha_1 \}
$$

**Our normalizations give**

rations give  
\n
$$
\zeta = (-1,-1,2)
$$
,  $\lambda = -2\zeta = (2,2,-4)$ ,  $\rho = (-1,-2,3)$   
\n $\lambda + z\zeta + \rho = (-z+1, -z, 2z-1)$ .

Now consider the array of numbers  $2(\lambda + z\zeta + \rho, \alpha) / (\alpha, \alpha)$  where  $\alpha$  runs through  $\Delta(\mathfrak{u})$ in order

$$
\begin{pmatrix}\n\alpha_1 + \alpha_2 = (-1, 0, 1) & 2\alpha_1 + \alpha_2 = (0, -1, 1) \\
\alpha_2 = (-2, 1, 1) & 3\alpha_1 + \alpha_2 = (1, -2, 1) & 3\alpha_1 + 2\alpha_2 = (-1, -1, 2)\n\end{pmatrix}
$$

The roots in the first row are short while those in the second row are long. Evaluating we obtain:

$$
\begin{pmatrix} 3z-2 & 3z-1 \ z-1 & z & 2z-1 \end{pmatrix}
$$

The element  $\lambda + z\zeta$  is  $\Delta(k)$  integral precisely when 2z is an integer. Also z = 2 corresponds to the trivial representation.  $N(\lambda + z\zeta)$  is irreducible unless either 32 or 22 is an integer.

In the cases  $z = \frac{1}{3}$  and  $z = \frac{1}{3}$ , the set A is empty. So  $N(\lambda + z\zeta)$  is In the cases  $z = \frac{7}{3}$  and  $z = \frac{7}{2}$ , the set A is empty. So  $N(\lambda + z\zeta)$  is irreducible. For  $z = \frac{3}{3}$ ,  $A = \{2\alpha_1 + \alpha_2\}$ ,  $\alpha_1 + \alpha_2$  is singular at  $\lambda + z\zeta + \rho$  and irreducible. For  $z = \gamma_3$ ,  $A = \{2\alpha_1 + \alpha_2\}$ ,  $\alpha_1 + \alpha_2$  is singular at  $\lambda + z\zeta + \rho$ <br> $s_{2\alpha_1 + \alpha_2}(\alpha_1 + \alpha_2) = -\alpha_1 \in \Delta(m)$ . So B is empty and  $N(\lambda + z\zeta)$  is irreducible

The next value is  $z = 1$ , with array

$$
\begin{pmatrix} & & & 1 & & & 2 \\ & & & & & 1 & \\ 0 & & & & 1 & & 1 \end{pmatrix}
$$

The singular root  $\alpha_2$  is long so  $s_\beta(\alpha_2) \notin \Delta(m)$  for any  $\beta$ . So  $B = {\alpha_1+\alpha_2, 2\alpha_1+\alpha_2, 3\alpha_1+\alpha_2, 3\alpha_1+2\alpha_2}.$  Here  $\lambda + z\zeta + \rho = (0,-1,-1).$ Let  $v = \lambda + z\zeta + \rho$ . Then

$$
s_{\alpha_1+\alpha_2}(\nu) = (1,-1,0) , \t s_{3\alpha_1+\alpha_2}(\nu) = (-1,1,0) ,
$$
  

$$
s_{2\alpha_1+\alpha_2}(\nu) = (0,1,-1) , \t s_{3\alpha_1+2\alpha_2}(\nu) = (1,0,-1) .
$$

But these cancel in pairs as in (5) so C is empty and  $N(\lambda + z\zeta)$  is irreducible. The next possible value for  $N(\lambda + z\zeta)$  to reduce is  $z = \frac{4}{3}$ . Here the array is

( **\ \*/3 %** '  **^** )  **/**

So  $\lambda + z\zeta + \rho$  is regular and A is not empty. This implies directly that  $N(\lambda + z\zeta)$ is reducible. Thus the first reduction point is  $z = \frac{4}{3}$ .

We did the calculation for  $E_c$ ,  $E^2$ , and  $E^2$  using a simple BASIC program, listed in Appendix 2, on a home computer. As is clear from the listing, efficiency was not a consideration because it only had to be run once. In particular it left the search through  $W(m,k)$ , in (5) above, to be done by hand. Since there is no essential change, we wrote the program for dim  $F(\lambda) < \infty$  rather than just dim  $F(\lambda) = 1$ .

The results above hold in a more general setting, if we add a hypothesis of **k-semisimplicity for the N(** $\lambda$ **+z** $\zeta$ **).** 

PROPOSITION. Let  $q = m + u$  be a maximal  $\theta$ -stable parabolic subalgebra of g, whose complementary simple root  $\alpha_n$  has coefficient 2 in the maximal root (as above). Suppose that  $\pi$  is quasi-abelian, i.e. that  $\langle \alpha, \beta \rangle \ge 0$  for  $\alpha \in \Delta(\pi \cap k)$  and  $\beta \in \Delta(\mathfrak{u}\cap\mathfrak{p})$ . Let  $F(\zeta)$  and  $F(\lambda)$  be unitarizable  $\mathfrak{m}_{\alpha}$ -modules, dim  $F(\zeta) = 1$  and dim  $F(\lambda) < \infty$ , normalized by

 $2\langle \zeta,\alpha_{\alpha}\rangle/\langle \alpha_{\alpha},\alpha_{\alpha}\rangle = 1$  and  $\lambda + z\zeta + \rho \in \mathbb{C} \leftrightarrow z < 0$ .

Let  $a = a(\lambda)$  be the first reduction point for  $N(\lambda + z\zeta)$  and suppose that  $N(\lambda + z\zeta)$ is semisimple as a  $k$ -module whenever  $z < a$ . Then  $\Gamma^{S_{N}}(\lambda + z\zeta)$  is zero or unitarizable for z < a.

In the case dim  $F(\lambda) = 1$  of the more general setting, the last two columns of the chart in Appendix 1 need not apply, for  $\Gamma^{\text{S}}N(\lambda+z\zeta) = 0$  is a real possibility. So it is essential to have some  $\tilde{a}$  priori information on the k-spectrum of  $\Gamma^{\text{S}}N(\lambda+z\zeta)$ .

#### References

- [1] A.Borel and J. de Siebenthal, "Les sous-groupes fennes de rang maximum des groupes de Lie clos," Comment. Math. Helv. 23 (1949). 200-221.
- [2] T.J.Enright, "Unitary representations for two real forms of a semisimple Lie algebra: a theory of comparison," Proceedings of the College Park Conference, 1982, to appear.
- [3] T.J.Enright, R.Howe and N.R.Wallach, "A classification of unitary highest weight modules," Proceedings of the Park City Conference on Representations of Reductive Groups, 1982, to appear.
- (4] T.J.Enright. R.Parthasarathy. N.R.Wallach and J.A.Wolf, "Classes of unitarizable derived functor modules," Proc. Nat. Acad. Sci. USA, 1983, to appear.
- [5] T.J.Enright. R.Parthasarathy. N.R.Wallach and J.A.Wolf, "Unitary derived functor modules with small spectrum," to appear.
- [6] J.C.Jantzen, "Kontravariante Formen auf induzierten Darstellungen halbeinfacher Lie-Algebren," Math. Ann. 226 (1977). 53-65.
- [7] N.R.Wallach, "The analytic continuation of the discrete series, I, II," Trans. Amer. Math. Soc. 251 (1979). 1-17 and 19-37.

Appendix 1

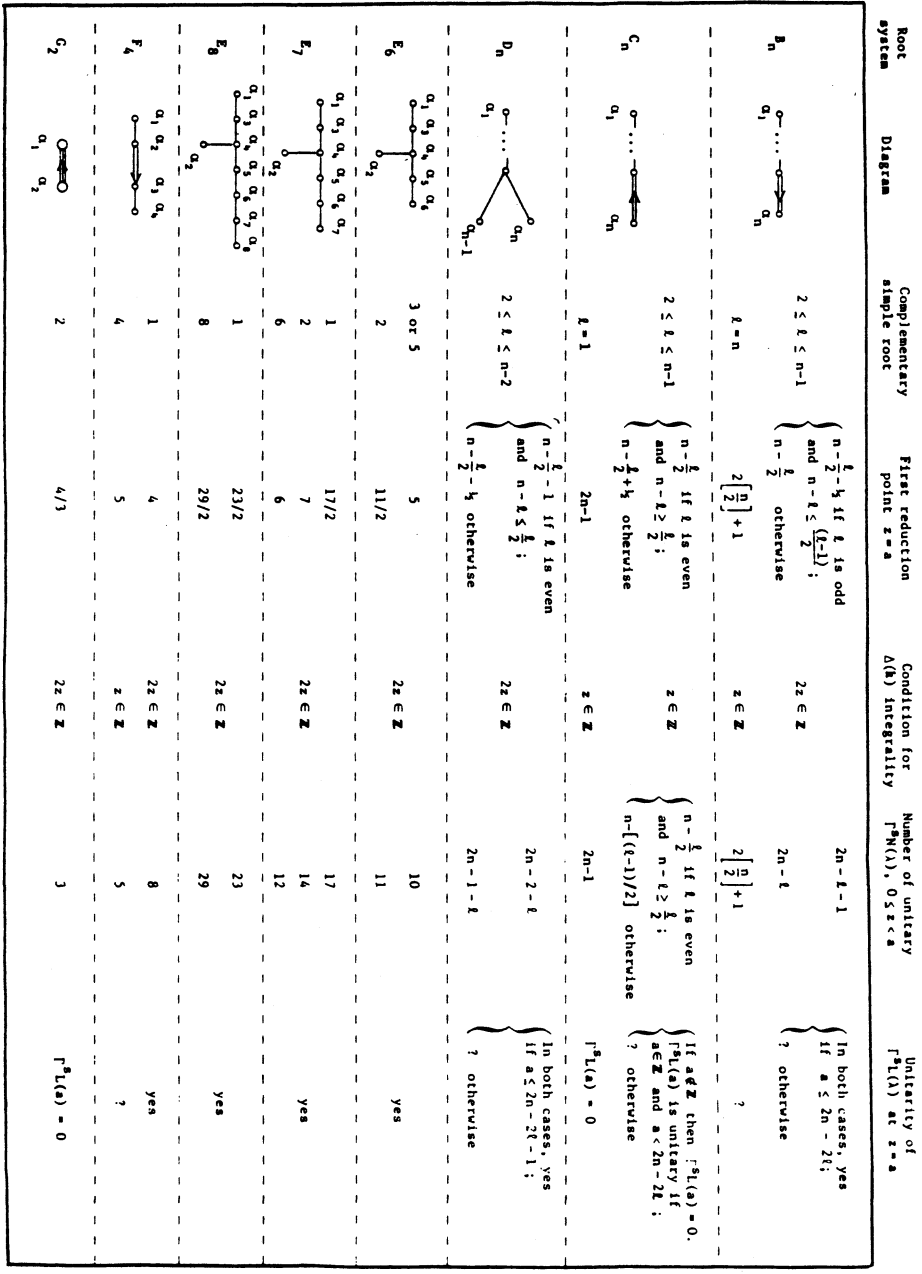

Appendix 2

These programs are written in Microsoft Basic (MBASIC). Revision 5.21. for CP/M Bun this program to sceate Cartan matrix and inverse Cartan matrix data filesi 20 'Program to write the Cartan satrices and their inverses for E6, E7, E8 30 'as sequential MBASIC files. Shortens data programs from March 1983. Uses 40 'Bourbaki order  $(1)-(3)-(4)-(5)-(6)-(7)-(8)$ E6: (1) thru (6) 50 E7: (1) thru (7)  $60<sup>-1</sup>$  $(2)$ E8: (1) thru (8) 70 'for the simple roots. Joseph Wolf, 30 September, 1983 90 DIM Z(8,8): FOR I=1 TO 8: FOR J=1 TO 8: READ Z(I,J): NEXT J: NEXT I 100 OPEN "0", #1, "CARTE6.DAT": OPEN "0", #2, "CARTE7.DAT"<br>110 OPEN "0", #3, "CARTE8.DAT" 120 FOR I=1 TO 6: FOR J=1 TO 6: WRITE #1, Z(I,J): NEXT J: NEXT I: CLOSE #1 130 FOR I=1 TO 7: FOR J=1 TO 7: WRITE #2, 2(1, J): NEXT J: NEXT I: CLOSE #2 140 FOR I=1 TO 8: FOR J=1 TO 8: WRITE #3, Z(I,J): NEXT J: NEXT I: CLOSE #3 150 DATA 2, 0, -1, 0, 0, 0, 0, 0, 0, 2, 0, -1, 0, 0, 0, 0 160 DATA -1, 0, 2, -1, 0, 0, 0, 0, 0, -1, -1, 2, -1, 0, 0, 0 170 DATA 0, 0, 0, -1, 2, -1, 0, 0, 0, 0, 0, 0, -1, 2, -1, 0 180 DATA 0, 0, 0, 0, 0, -1, 2, -1, 0, 0, 0, 0, 0, 0, -1, 2 190 200 DIM C(6,6): FOR I=1 TO 6: FOR J=1 TO 6: READ C(I,J): NEXT J: NEXT I 210 OPEN "o", #1, "INVCART6.DAT 220 FOR I=1 TO 6: FOR J=1 TO 6: WRITE #1, C(I,J): NEXT J: NEXT I: CLOSE #1 230 DATA 1.33333, 1, 1.66667, 2, 1.33333, 0.666667, 1, 2, 2, 3, 2, 1, 1.66667<br>240 DATA 2, 3.3333, 4, 2.66667, 1.33333, 2, 3, 4, 6, 4, 2, 1.33333, 2, 2.66667 250 DATA 4, 3.33333, 1.66667, 0.666667, 1, 1.33333, 2, 1.66667, 1.33333 260 270 DIM D(7,7): FOR 1=1 TO 7: FOR J=1 TO 7: READ D(I,J): NEXT J: NEXT I 280 OPEN "o", #2, "INVCART7.DAT" 290 FOR I=1 TO 7: FOR J=1 TO 7: WRITE #2, D(I,J): NEXT J: NEXT I: CLOSE #2 300 DATA 2, 2, 3, 4, 3, 2, 1, 2, 3.5, 4, 6, 4.5, 3, 1.5, 3, 4, 6, 8, 6, 4, 2 310 DATA 4, 6, 8, 12, 9, 6, 3, 3, 4.5, 6, 9, 7.5, 5, 2.5 320 DATA 2, 3, 4, 6, 5, 4, 2, 1, 1.5, 2, 3, 2.5, 2, 1.5 330 340 DIM E(B,B): FOR I=1 TO B: FOR J=1 TO B: READ E(I,J): NEXT J: NEXT I 350 OPEN "o", #3, "INVCARTB.DAT"<br>360 FOR I=1 TO 8: FOR J=1 TO 8: WRITE #3, E(I,J): NEXT J: NEXT I: CLOSE #3 370 DATA 4, 5, 7, 10, 8, 6, 4, 2, 5, 8, 10, 15, 12, 9, 6, 3 380 DATA 7, 10, 14, 20, 16, 12, 8, 4, 10, 15, 20, 30, 24, 18, 12, 6 390 DATA 8, 12, 16, 24, 20, 15, 10, 5, 6, 9, 12, 18, 15, 12, 8, 4 400 DATA 4, 6, 8, 12, 10, 8, 6, 3, 2, 3, 4, 6, 5, 4, 3, 2 **410 END** <u>Bun this program to sceate coot matrix data files. It uses the Cartan matrises.</u>  $20<sup>-1</sup>$ program to write roots of e6, e7 and e8 in bourbaki order  $30<sup>o</sup>$ e6: (1) thru (6)  $(1)$  --  $(3)$  --  $(4)$  --  $(5)$  --  $(6)$  --  $(7)$  --  $(8)$  $40<sup>-1</sup>$  $\mathbf{r}$ e7: (1) thru (7)  $50<sup>o</sup>$  $(2)$ e8: (1) thru (8)  $60<sup>2</sup>$ onto files ROOTSE6.DAT, ROOTSE7.DAT AND ROOTSE8.DAT  $70<sup>o</sup>$ 80 Joseph Wolf 12 March 1983

 $90 - 444444444444$ ............................... 100 DIM C(8,8 ) 110 OPEN -i" , #1 , "CARTE8.DAT-120 FOR I = 1 TO 8: FOR J = 1 TO 8: INPUT #1, C(I,J): NEXT J: NEXT I 130 CLOSE »1 140 ' 150 DIM R(120,8) (matrix of roots, not sorted 160 DIM S(8,8) (aatrix of simple roots 170 FOR I « 1 TO 8: FOR J « 1 TO 8 180 IF  $1 = J$  THEN R(1,J) = 1 ELSE R(I,J) = 0 190 S(I,J ) « R(I,J ) 'stapl e roots **set** up here *ior* reference 200 NEXT J: NEXT I 210 ' 220 DIM P(120,8)  $r(i,*)-p(i,j)s(j,*)$  thru  $r(i,*)+q(i,j)s(j,*)$ 230 DIM Q(120,8) 'is the maximal s(j,\*)-root-string thru  $r(i,*)$ 240 FOR I = 1 TO 120: FOR  $J = 1$  TO 8 250 P(I,J) = 0: Q(I,J) = 0 260 NEXT J: NEXT I 270 FOR I = 1 TO 8:  $P(I, I) = 2$ 280 FOR  $J = 1$  TO 8: IF  $I \Leftrightarrow J$  Then Q(I,J) = -C(I,J) 290 NEXT J: NEXT I 300 ' 310 DIM STARTLEV(30) 'the roots *oi* level 1 **arc** r(startlevd),» ) 320 DIM STOPLEV(30) 'through r(stoplev(1),\*) 330 STARTLEV(1) = 1: STOPLEV(1) = 8  $340 B = 9$  'pointer for next root to go into  $r(\frac{1}{2}, \frac{1}{2})$ 350 LEV « 1 'current level 360 ' 370 LEV = LEV + 1  $'$  next level 380 PRINT "Starting level "; LEV; ":" 390 STARTLEV(LEV) =  $B$ 400 • 410 U = STARTLEV(LEV - 1):  $V =$  STOPLEV(LEV - 1) 420 FOR  $I = U$  TO V: FOR  $J = 1$  TO 8 430 IF  $Q(I, J) = 0$  THEN 60TO 890 440 ' 450 FOR N » 1 TO 8 460 IF N = J THEN T(N) = R(I,N) + 1 ELSE T(N) = R(I,N) 470 NEXT N 480 ' 490 IF STARTLEV(LEV) = B 60T0 580 500 FOR  $N =$  STARTLEV(LEV) TO B-1 510 DUPETEST = 0 520 FOR M « 1 TO 8 530 DUPETEST = DUPETEST +  $(T(H) - R(N, H))^2$ 540 NEXT M 550 IF DUPETEST s 0 GOTO 890 't(« ) already on list *oi* roots 560 NEXT N 570 • 580 FOR N « 1 TO 8 590  $R(B, N) = T(N)$  add  $t(*)$  to the list of roots 600 NEXT N 610 PRINT "Jus t added root"; B **;" :** ("(T(1);T(2);T(3);T<4);T(5)}T(6);T(7);T(8);" ) • 620 • 630 FOR  $M = 1$  TO 8  $\qquad \qquad$  'simple root s(m, \*) 640 HITFLAG = 0 **See whether r(b, +)** - s(a, +) is root 650 FOR N « U TO V 'r(n,» ) of previous level

```
660 DIFFLAG = 0
670 FOR L = 1 TO 8
680 DIFFLAG = DIFFLAG + (R(B,L) - S(M,L)) - R(N,L))/2690 NEXT L
700
        if difflag = 0 then r(b, \frac{1}{2}) - s(a, \frac{1}{2}) = r(n, \frac{1}{2})710if difflag \langle \rangle 0 then r(b, \pm) - s(a, \pm) \langle \rangle r(n, \pm)720 IF DIFFLAG <> 0 60T0 770
                                            next n
730 HITFLAG = 1740 P(B,H) = P(N,H) + 1750 Q(B, M) = Q(N, M) - 1
760 60TO 860
                                            'next m
770 NEXT N
780
        if hitflag = 0 then r(b,*) - s(a,*) not a root so
790R(B,*) AT BOTTOM OF THE S(M,*)-STRING THROUGH IT
800
        if hitflag \langle \rangle 0 then p(b,a), q(b,a) have already been set
810 IF HITFLAG <> 0 GOTO 860
                                            next m
820 INNER = 0\langle \langle r(0,*) , s(n,*) \rangle \rangle830 FOR L = 1 TO 8: INNER = INNER + R(B,L) *C(L,M): NEXT L
B40 Q(B,H) = -INNER850 P(B,H) = 0B60 NEXT M
870
       analysis of r(b,*) complete now
880 B = B+1890 NEXT J: NEXT I
900
        stop when no new roots produced on current level
910 IF B = STARTLEV(LEV) 60TO 950
920 STOPLEV(LEV) = B-1
930 60TO 370
940
950 PRINT "Number of roots calculated"; B-1
960
970WRITE ROOTS TO FILES ROOTSE6.DAT, ROOTSE7.DAT AND ROOTSE8.DAT
980
990 OPEN "o", #1, "ROOTSE6.DAT"<br>1000 OPEN "o", #2, "ROOTSE7.DAT"
1010 OPEN "o", #3, "ROOTSEB.DAT"
1020 FOR I = 1 TO 120
                                                     Trun through roots r(i,*)1030 IF R(I,8) <> 0 60TO 1080
1040 IF R(I,7) \leftrightarrow 0 60T0 1080
1050 FOR J=1 TO 6: PRINT #1, R(I,J): NEXT J
                                                     'roots of E6
1060 FOR J=1 TO 7: PRINT #2, R(I,J): NEXT J
1070 FOR J=1 TO 8: PRINT #3, R(I,J): NEXT J
1080 NEXT I
1090 FOR I = 1 TO 120
                                                     'run through roots again
1100 IF R(I,B) <> 0 60TO 1140
1110 IF R(1,7) = 0 60TO 1140
1120 FOR J=1 TO 7: PRINT #2, R(I,J): NEXT J
                                                    'roots of E7 which are
1130 FOR J=1 TO 8: PRINT #3, R(I,J): NEXT J
                                                     'not roots of E6
1140 NEXT I
1150 FOR 1 = 1 TO 120
                                                     'final run through roots
1160 IF R(I, B) = 0 60T0 1180
1170 FOR J = 1 TO 8: PRINT #3, R(1,J): NEXT J
                                                    roots of EB but not E6 or E7
1180 NEXT I
1190 CLOSE #1: CLOSE #2: CLOSE #3
1200 END
```
Main ceducibility program. It uses all data files written by programs above. 20 ' Generalized Verma Module Reducibility Program 23 March 1983  $30$ Joseph A. Wolf and Thomas J. Enricht  $40<sup>2</sup>$ 50 ' A maximal parabolic P is chosen in E6, E7 or E8 by means of the 60 ' choice of the complementary simple root (NONC), which is assumed 70 ' to have coefficient 2 in the expression of the maximal root in 80 ' terms of simple roots. A real form is envisioned in which (NONC) 90 ' is the noncompact simple root in Borel-DeSiebenthal root ordering. 100 110 ' This program finds the first reduction point for the generalized 120 'Verma modules associated to a finite dimensional representation of 130 ' the reductive part M of the parabolic  $P = MN$ . 150 / INITIALIZATION:  $160<sup>-1</sup>$ Choose algebra and noncompact simple root.  $170$ Set up Cartan matrix, RHO and ZETA.  $180$ Read in the root system. 200 PRINT "ROOTS IN BOURBAKI ORDER (1)--(3)--(4)--(5)--(6)--(7)--(8)" 210 PRINT "WHERE E6 INVOLVES 1-6 ONLY  $\sim 1$   $^{\rm m}$ 220 PRINT "E7 INVOLVES 1-7, ETC.  $(2)$ 230 PRINT 240 INPUT "Which algebra E? Enter 6, 7 or 8. ", RANK 250 IF RANK  $\leftrightarrow$  6 AND RANK  $\leftrightarrow$  7 AND RANK  $\leftrightarrow$  8 THEN 310 260 DIM C(RANK, RANK) 'Cartan matrix 270 DIM CINV(RANK, RANK) 'inverse of Cartan matrix 280 DIN ZETA(RANK) 'relevant row of cinv 290 DIM RHO(RANK) 300 DN RANK - 5 60TO 330, 440, 550 310 PRINT "Rank"; RANK; "not valid here; must be 6, 7 or 8." 320 60TO 230 330 PRINT 340 PRINT "Coefficients of the simple roots in the 1 2 3  $\overline{2}$  $\mathbf{1}$ 350 PRINT "maximal root are indicated here. Enter  $(1)$  -- $(3)$  -- $(4)$  -- $(5)$  -- $(6)$ " -18 360 PRINT "the number of a root of coefficient 2  $(2)$   $2"$ 370 PRINT "which will be the noncompact simple root. 3BO PRINT 390 INPUT NONC: IF NONC = 2 OR NONC = 3 OR NONC = 5 THEN 410 400 PRINT "Root"; NONC; "not appropriate here; check instructions.": GOTO 330 410 OPEN "i", #1, "CARTE6.DAT": OPEN "i", #2, "INVCART6.DAT" 420 RHO(1)=8:RHO(2)=11:RHO(3)=15:RHO(4)=21:RHO(5)=15:RHO(6)=8 430 60TO 680 440 PRINT 450 PRINT "Coefficients of the simple roots in 2 3 4 3 2 1"<br>460 PRINT "the maximal root are indicated here.  $(1)$ -- $(3)$ -- $(4)$ -- $(5)$ -- $(6)$ -- $(7)$ "  $\sim 100$ 470 PRINT "Enter the number of a root of coef. 480 PRINT "2, for the noncompact simple root.  $(2) 2"$ 490 INPUT NONC 500 IF NONC = 1 OR NONC = 2 OR NONC = 6 THEN 520 510 PRINT "Root"; NONC; "not appropriate here; check instructions.": 60TO 440 520 OPEN "i", #1, "CARTE7.DAT": OPEN "i", #2, "INVCART7.DAT" 530 RHO(1)=17:RHO(2)=49/2:RHO(3)=33:RHO(4)=4B:RHO(5)=75/2:RHO(6)=26:RHO(7)=27/2 540 60TO 680

```
550 PRINT
560 PRINT "Coefficients of the simple roots 2 4 6 5
                                                               \blacksquare2^*\mathbf{R}570 PRINT "in the maximal root indicated. (1)--(3)--(4)--(5)--(6)--(7)--(8)"
580 PRINT "Enter number of a root of coef.
                                                     \sim 100590 PRINT "2, for noncompact simple root.
                                                     (2) 3^*600 PRINT
610 INPUT NONC
620 IF NONC = 1 OR NONC = 8 THEN 640
630 PRINT "Root"; NONC; "not appropriate here; check instructions.": 60TO 550
640 OPEN "i", #1, "CARTEB.DAT": OPEN "i", #2, "INVCARTB.DAT"
650 RHO(1)=46: RHO(2)=68: RHO(3)=91: RHO(4)=135
660 RHO(5)=110: RHO(6)=84: RHO(7)=57: RHO(8)=29
670
680 FOR I=1 TO RANK: FOR J=1 TO RANK
690 INPUT #1, C(I,J): INPUT #2, CINV(I,J): NEXT J: NEXT I
700 CLOSE #1: CLOSE #2
710 FOR J=1 TO RANK: ZETA(J) = CINV(NONC, J): NEXT J
720 ON RANK - 6 60TO 740, 750
730 DIM ROOTS(36,6) : ROOTNUM = 36: OPEN "i", #1, "ROOTSE6.DAT": 60TO 760
740 DIM RODIS(63,7) : RODINUM = 63: OPEN "i", #1, "RODISE7.DAT": GOTO 760<br>750 DIM RODIS(120,8): RODINUM = 120: OPEN "i", #1, "RODISE8.DAT"
760 FOR I=1 TO ROOTNUM: FOR J=1 TO RANK: INPUT #1, ROOTS(I,J): NEXT J: NEXT I
770 CLOSE #1
790 ' Count and arrange roots of reductive part M, nilradical N, of the
800
     maximal parabolic subalgebra of E6, E7 or E8, whose complementary
810 ' root is the noncompact simple root (NONC). Then print out the
820 ' groups of roots to verify that the last one is the highest one
830 ' (needed later) in the groups for coef 1 and coef 2 on (NONC).
850 NUMO = 0: NUM1 = 0: NUM2 = 0:
                                                'counters
860 FOR I = 1 TO ROOTNUM
870 IF ROOTS(I, NONC) = 0 THEN NUMO = NUMO + 1
BBO IF ROOTS(I, NONC) = 1 THEN NUM1 = NUM1 + 1
890 IF ROOTS(I, NONC) = 2 THEN NUM2 = NUM2 + 1
900 NEXT I
910 NUM12 = NUM1 + NUM2
                                        'counter
920 DIM RO(NUMO , RANK)
                                        'roots of M (all are compact)
930 DIM RI(NUMI , RANK)
                                        'noncompact roots of N
940 DIM R2(NUM2, RANK)
                                       Compact
                                                 roots of N
950 DIM R12(NUM12 ,RANK)
                                       'pointers for RO, R1, R2, R12
960 SO = 1: S1 = 1: S2 = 1: S12 = 1
970 FOR I = 1 TO ROOTNUM
980 ON ROOTS(I, NONC) + 1 60TO 990, 1020, 1050
990 FOR J=1 TO RANK: RO(SO,J) = ROOTS(I,J): NEXT J
1000 FOR J=1 TO RANK: RO(SO,0) = RO(SO,0) + RO(SO,J): NEXT J
1010 SO = SO + 1: 60TD 1080
1020 FOR J=1 TO RANK: R1(S1,J) = ROOTS(I,J): R12(S12,J) = ROOTS(I,J):NEXT J
1030 FOR J=1 TO RANK: R1(S1,0) = R1(S1,0) + R1(S1,J): NEXT J
1040 S1 = S1 + 1: S12 = S12 + 1: 60TO 10BO
1050 FOR J=1 TO RANK: R2(S2,J) = ROOTS(I,J): R12(S12,J) = ROOTS(I,J):NEXT J
1060 FOR J=1 TO RANK: R2(S2,0) = R2(S2,0) + R2(S2,3): NEXT J
1070 52 = 52 + 1: 512 = 512 + 1
1080 NEXT I
1090 ERASE ROOTS
1100 PRINT
```

```
1110 PRINT "root matrix RO (coef 0 for (NONC)): ":PRINT
1120 PRINT "level:
                      PRINT "level ; ","root:":PRIN T
1130 FOR I=1 TO NUMO
1140
PRINT RO(I,0) ,
1150 FOR J=1 TO RANK: PRINT "
                                  "; RO(I,J);:NEXT J:PRINT
1160
NEXT I
1170
PRINT: PRINT
1180 PRINT "root matrix R1 (coef 1 for (NONC)):":PRINT
                      PRINT "level : ","root:":PRIN T
1190 PRINT "level:
1200 FOR I=1 TO NUM1
1210
PRINT R1(I,0» ,
1220 FOR J=1 TO RANK: PRINT " ";R1(I,J);:NEXT J:PRINT
1230
NEXT I
1240
PRINT: PRINT
1250 PRINT "root matrix R2 (coef 2 for (NONC)):":PRINT
1260 PRINT "level:
                       PRINT "level : ","root:":PRIN T
1270 FOR I=1 TO NUM2
1280
PRINT R2(I,0) ,
1290 FOR J=1 TO RANK: PRINT " ";R2(I,J);:NEXT J:PRINT
1300
NEXT I
1310
PRINT
1320
      ' «*«**«****«**«««****«******«***«*«*««««*****«*«*«*«««*«««««««*«
1330 ' Compute RHOM (RHO for M) and RHOK (RHO for K)
1340
' Print out RHO, ZETA, RHOM and RHOK to verify plausibility.
1350
* «*«****'»«**««****•»*****«***<»*««*«««««*«•»**«**««*««*«««*««***
1360
DIM RHOM(RANK) : DIM RHOK(RANK) : DIM TEMP(RANK>
1370 FOR I=1 TO NUMO
1380 FOR J=1 TO RANK: TEMP(J) = TEMP(J) + RO(I,J): NEXT J
1390
NEXT I
1400 FOR J=1 TO RANK: RHOM(J) = TEMP(J)/2: NEXT J
1410 FOR I=1 TO NUM2
1420 FOR J=1 TO RANK: TEMP(J) = TEMP(J) + R2(1,J): NEXT J
1430
NEXT I
1440 FOR J=1 TO RANK: RHOK(J) = TEMP(J)/2: NEXT J
1450
PRINT: PRINT
1460 PRINT "ZETA: ";:FOR J=1 TO RANK:PRINT USING "###.##";ZETA(J);:
                     PRINT " ";:NEXT J:PRINT
1470 PRINT "RHO : "::FOR J=1 TO RANK:PRINT USING "***.**";RHO(J) ;:
                     PRINT " ";:NEXT J:PRINT
1480 PRINT "RHOM: ";:FOR J=1 TO RANK:PRINT USIN6 "***.**";RHOM(J);:
                     PRINT " ";:NEXT J:PRINT
1490 PRINT "RHOK: ";:FOR J=1 TO RANK:PRINT USING "###.##";RHOK(J);:
                     PRINT ";:NEXT J:PRINT
1500 PRINT: PRINT
1510
      1520
       Input LAMBDA, compute LAMBDAO on line LAMBDA + (Reals)#ZETA
' ***««*«*«««*******«*«***«*«*«««*««««**««**««««*«*«*««*****««*«
1530
1540 PRINT "Now about to start with a finite dimensional M-module and continue"
1550 PRINT "it along the line (highest weight) + (Real numbers)*ZETA. Enter"
1560 PRINT "the L's where the highest weight is SUM( L(1)*(1'th basic weight) )"
1570 PRINT
1580 DIM ELL(RANK): DIM LAMBDA(RANK): DIM LAMBDAO(RANK)
1590 FOR J=1 TO RANK: INPUT ELL(J): NEXT J
1600 PRINT: PRINT "The highest M-weight entered was"
1610 PRINT "(";:FOR J=1 TO RANK: PRINT ELL(J);: NEXT J: PRINT ")";
1620 PRINT "
              as linear combination of the fundamental weights; "
```

```
1630 T = 0
1640 FOR J»l TO RANK: FOR K«l TO RANK
1650 T = T + ZETA(J) *C(J,K) *R1(NUM1,K)
1660 NEXT K: NEXT J
1670 \text{ U} = 01680 FOR J«l TO RANK: FOR K«l TO RANK
1690 \text{ U} = \text{U} + \text{RHO}(J) + \text{C}(J, K) + \text{R1}(\text{NUM1}, K)1700 NEXT K: NEXT J
1710 FOR J=1 TO RANK: LAMBDA(J) = 0
1720 FOR K«l TO RANK: LAHBDA(J) « LAHBDA(J) 4 ELL (K)«CINV(K,J): NEXT K
1730 NEXT J
1740 PRINT "(";:FOR J=1 TO RANK: PRINT LAMBDA(J);: NEXT J: PRINT ")";<br>1750 PRINT " as linear combination of the simple roots."
                as linear combination of the simple roots.'
1760 PRINT
1770 V = 01780 FOR J=i TO RANK: V = V + ELL(J)»R1(NUM1,J): NEXT J
1790 FOR J=l TO RANK: LAHBDAO(J) = LAHBDA(J) - ((U+V)/T)»ZETA(J): NEXT J
1800 PRINT "<ZETA , wO(NONC)> =•; T
                     , w0(NONC) > =; U
1820 PRINT •'<LAMBDA, NO(NONC)> =•; V
1830 PRINT "LAMBDAO s (-{•.FOR J«l TO RANK: PRINT LAMBDAO(J); :NEXT J: PRINT ") "
1840 PRINT
1860 * Calculate and display reduction •atrix
1870 ' ««««««**«««««*«****«****«*****«******••*«••«««*«••******•******•*«
1880 DIM LAMBDAORHO(RANK): DIM LAflBDARHO(RANK)
1890 DIK REDUCTO(NUH12): DIH REDUCT(NUM12)
1900 FOR J=1 TO RANK: LAMBDAORHO(J) = LAMBDAO(J) + RHO(J): NEXT J
1910 FOR 1=1 TO NUM12: REDUCTO(I) = 0
1920 FOR J«l TO RANK: FOR K«l TO RANK
1930 REDUCTO(I)
s REDUCTO(I) + LAHBDAORHO(J)*C<J,K)*R12(I,K)
1940 NEXT K: NEXT J: REDUCTO(I) « CSN6(CINT(REDUCTOd))»: NEXT I
1950 •
1960 PRINT
1970 PRINT "Next value of Z (the critical increment is 0.5 )";: INPUT Z
1990 FOR I=1 TO NUM12: REDUCT(I) * REDUCTO(I) + Z«R12(I,NONC): NEXT I<br>1990 FOR I=1 TO NUM12: REDUCT(I) * REDUCTO(I) + Z«R12(I,NONC): NEXT I
1980 '
2000 FOR J«l TO RANK: LAMBDARHO(J) • LAHBDAORHO(J) • Z*ZETA(J): NEXT J
2010 '
2020 PRINT
2030 PRINT "Reduction matrix for E";RANK;" and root";NONC;" at Z = ";Z;
2040 PRINT "with LAMBDAO = (";:FOR J=1 TO RANK:PRINT LAMBDAO(J);:NEXT J:PRINT ")"
2050 PRINT
2060 PRINT "value",, "root"
2070 PRINT
2080 FOR 1= 1 TO NUM12: PRINT REDUCT(I),
2090 FOR J=1 TO RANK: PRINT R12(I,J);: NEXT J: PRINT: NEXT I
2100 * ****««««****•»*****•«*«•*•**********•**•**•***•****••*********
2110 ' A root A(I) = R12(I<sub>s</sub>*) of N causes reduction iff<br>2120 ' (1) REDUCT(I) = 2<LAMBDA0+Z*ZETA+RHO.A(I)>/<A(I)
2120 · (1) REDUCT(I) = 2<LAMBDAO+Z+ZETA+RHO,A(I)>/<A(I),A(I)>
2130 ' is an integer > 0, and
2140 ' (2) SUM <> 0 where SUM is the sum over the Weyl group of <br>2150 ' M of det(s)+exp( s( sA(I)(LAMBDA0+Z+ZETA+RHO) ) ).
               M of det(s)*exp( s( sA(I)(LAMBDAO+Z*ZETA+RHO) ) ).
2160 '
2170 ' TEST 1: If there is a root B(J) = R12(J,+) such that the Weyl 2180 ' reflection sA(I) ( B(J) ) is a root of H, then SUM = 0.
          2180 ' reflection sAd) ( B(J) ) is a root of M, then SUM « 0.
```
 $2190$   $'$ To do this, we calculate <sA(I)(B(J)), ZETA>, since  $2200$ a root C is a root of M iff  $\langle C, ZETA \rangle = 0$ .  $2210$  $2220$ TEST 2: We collect all the A(I) that satisfy (1), but are not shown by Test 1 to satisfy (2), and print out the  $2230$  $2240$ corresponding sA(I)(LAMBDA0+Z+ZETA+RHO) to see whether  $2250$ their sum, summed over the Weyl group of M, = 0. The  $2260$ result is not definitive: this part has to be done by 2270 $\cdot$ hand. But we do compute each 2280 <sA(I)(LAMBDAO + Z+ZETA + RHO), ZETA>  $2290$ since those are invariant under the action of the Weyl  $2300$ group of M on the left hand term of  $\langle , \rangle$ , just in case  $2310$ lack of cancellation is forced by those numbers, and  $2320$ if those numbers don't pair off we conclude reduction.  $2330$  $2340$ REDUCTION CRITERION: If Test 2 is reached and does not produce  $2350$ O then we are at a reduction point  $2370$ Collect the A's and the B's 2380  $2390$  SA = 1: SB = 1 'pointers 'number of A's, B's  $2400$  NUMA = 0: NUMB = 0 2410 FOR I=1 TO NUM12 2420 IF REDUCT(I) > .99 AND REDUCT(I) - INT(REDUCT(I)) < .01 THEN NUMA = NUMA + 1 2430 IF ABS(REDUCT(I))  $\langle .01$  Then numb = numb + 1 2440 NEXT I 2450 DIM A(NUMA, RANK): DIM B(NUMB, RANK) 2460 DIM TEST2(NUMA) 'flags for proceeding from Test 1 to Test 2 2470 IF NUMA > 0 THEN 2500 2480 DIM LASTHOPE(1, RANK) 'fake - to prevent error on array erasure 2490 6010 3470 2500 FOR I=1 TO NUM12 2510 IF REDUCT(I) > .99 AND REDUCT(I) - INT(REDUCT(I)) < .01 THEN 2540 2520 IF ABS(REDUCT(I)) < .01 THEN 2590 2530 6010 2620 2540 2550 FOR J=1 TO RANK: A(SA, J) = R12(I, J): NEXT J  $2560 A(SA, 0) = REDUCT(I)$ used in Test 2  $2570$  SA = SA + 1 2580 6010 2620 2590 2600 FOR J=1 TO RANK: B(SB, J) = R12(I, J): NEXT J  $2610$  SB = SB + 1 2620 NEXT I 2630 2640 IF NUMB = 0 THEN 3150  $2650$  $2660$ Compute sA(I)(B(J))  $2670$ 2680 FDR I=1 TO NUMA 2690 FOR J=1 TO NUMB 2700  $2710$  INNERAB = 0 2720 FOR K=1 TO RANK: FOR L=1 TO RANK 2730 INNERAB = INNERAB +  $A(I,K) \in C(K,L) \times B(J,L)$ 2740 NEXT L: NEXT K

```
27502760 FOR K=1 TO RANK: SAB(K) = B(J,K) - INNERAB*A(I,K): NEXT K
2770
2780 ' Coapute <sA(I)(B(J)), ZETA> and eliminate floating point error
2790
2800 MROOTFLAG = 02810 FOR K=1 TO RANK: FOR L=1 TO RANK
2820 MROOTFLAG = MROOTFLAG + SAB(K) *C(K.L) *ZETA(L)
2830 NEXT L: NEXT K
2840 HROOTFLAG = (CSN6(CINT(100+HROOTFLAG)))/100
2850
2860 IF MROOTFLAG <> 0 THEN 2950
                                                 'A(I) not cancelled by this B(J)
2870
2880 ' Arrival here means that A(I) is eliminated before Test 2
2890 TEST2(I) = 0
                                                 'A(I) can skip Test 2
2900 PRINT
2910 PRINT "A(";1;") = (";:FOR K=1 TO RANK: PRINT A(I,K);: NEXT K: PRINT ") ";
2920 PRINT "cancelled by B(";J;") = (";:FOR K=1 TO RANK: PRINT B(J,K);: NEXT K
2930 PRINT ")": PRINT
2940 60TO 3040
2950 NEXT J
2960
2970 ' Arrival here means that no B(J) cancelled A(I) using Test 1
2980 TEST2(I) = 1
                                                 'A(I) survives to Test 2
2990 PRINT
3000 PRINT "A("; I;") = (";: FOR K=1 TO RANK: PRINT A(I, K);: NEXT K: PRINT ") ";
3010 PRINT "not cancelled by any B(J), survives to second test."
3020 PRINT
3030
3040 NEXT I
3050
3060See whether all A(I) were eliminated in Test 1
3070 NUMTEST2 = 03080 FOR I=1 TO NUMA: NUMTEST2 = NUMTEST2 + TEST2(I): NEXT I
3090 IF NUMTEST2 > 0 THEN 3150
3100 DIM LASTHOPE(2,2)
3110 60TO 3470
3120
3130Test 2
31403150 IF NUMB = 0 THEN NUMTEST2 = NUMA
3160 DIM LASTHOPE (NUMTEST2, RANK)
3170 SL = 1
                                 'pointer
3180 FOR I=1 TO NUMA
3190 IF NUMB > 0 AND TEST2(I) = 0 THEN 3320
3200
3210 ' Recall that A(L,0) = REDUCT(I) where A(L) = R12(I),
3220 ' so A(I, 0) = \langle A(I), LAMBDARHO = LAMBDA0 + Z+ZETA + RHO \rangle,
3230 ' so sA(I)(LAMBDA+Z+ZETA+RHO) = LAMBDARHO - A(I,O)+A(I).
32403250 FOR J=1 TO RANK: LASTHOPE(SL, J) = LAMBDARHO(J) - A(I, O)+A(I, J): NEXT J
3260 LASTHOPE(SL, 0) = 0
3270 FOR J=1 TO RANK: FOR K=1 TO RANK
32B0 LASTHOPE(SL,O) = LASTHOPE(SL,O) + LASTHOPE(SL,J) +C(J,K) + ZETA(K)
3290 NEXT K: NEXT J
3300 LASTHOPE(SL,0) = (CSN6(CINT(100+LASTHOPE(SL,0))))/100 'correct f.p. error
```

```
3310 SL = SL + 13320 NEXT I
3330 PRINT
3340 PRINT "There is reduction for E"; RANK; "at root"; NONC; "and Z ="; Z
3350 PRINT "UNLESS the alternating sua over the Weyl group of M, of the "
3360 PRINT "following weights, is zero. Have fun trying to check that."
3370 PRINT "NOTE: If weights U(I) cancel that way the <U(I), ZETA> are equal."
3380 PRINT
3390 FOR I=1 TO NUMTEST2
3400 PRINT"
               \mathbf{C}3410 FOR J=1 TO RANK: PRINT USING "###.##"; LASTHOPE(I, J);
3420 IF J < RANK THEN PRINT ",";: NEXT J
3430 PRINT ")","< , ZETA> ="; LASTHOPE(I,0): PRINT
3440 NEXT I
3450 6010 3540
3460
3470 PRINT
3480 PRINT "There was no reduction at z ="; Z
3490 PRINT
3500 6010 3540
3520 .
                      Keep trucking?
3540 PRINT
3550 ERASE A: ERASE B: ERASE TEST2: ERASE LASTHOPE
3560 INPUT "Try another value of Z [yes/break/quit]"; S$
3570 IF LEFT$(S$,1) = "y" THEN 1960
3580 IF LEFT$(S$,1) = ^{6}q^{*} THEN END<br>3590 IF LEFT$(S$,1) = ^{6}b^{*} THEN 3620
3600 PRINT: PRINT "What?": 60TO 3560
3610 PRINT
3620 PRINT "Pause. All parameter values preserved. Type CONT to continue."
3630 PRINT
3640 STOP
3650 60T0 3560
3660 END
```
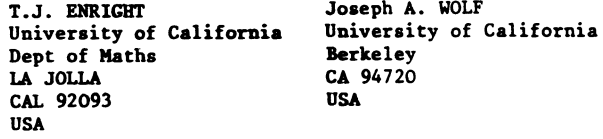